Документ подписан простой элект<mark>Авпюномная</mark>лнекоммерческая фрганизация высшего образования **«ИНСТИТУТ БИЗНЕСА И ДИЗАЙНА»** ФАКУЛЬТЕТ ДИЗАЙНА И МОДЫ Информация о владельце: ФИО: Юров Сергей Серафимович Должность: ректор Дата подписания: 10.11.2023 15:07:30 Уникальный программный ключ: 3cba11a39f7f7fadc578ee5ed1f72a427b45709d10da52f2f114bf9bf44b8f14

УТВЕРЖДАЮ Ректор Дисс. Юров «29» июня 2023 г.

# **РАБОЧАЯ ПРОГРАММА ДИСЦИПЛИНЫ**

# **Б1.В.ДЭ.03.02 «ВИДЕОГРАФИКА»**

**Для направления подготовки:** 54.03.01Дизайн (уровень бакалавриата)

**Типы задач профессиональной деятельности**: *проектный*

> **Направленность (профиль):** «Моушн-дизайн»

> > **Форма обучения**: очная

> > > **Москва 2023**

Разработчик (и): Шмалько Игорь Сергеевич – доцент кафедры дизайна АНО ВО «Институт бизнеса и дизайна, член Союза дизайнеров России.

«22» июня 2023 г.  $/$ И.С. Шмалько / (подпись)

Рабочая программа разработана в соответствии с требованиями ФГОС ВО 54.03.01Дизайн (уровень бакалавриата), утв. Приказом Министерства образования и науки РФ № 1015 от 13.08.2020 г.

СОГЛАСОВАНО:

Декан факультета ФДМ /В.В. Самсонова

(подпись)

Заведующая кафедрой разработчика РПД, доцент, кандидат культурологии

подпись

/ Э.М. Андросова/

Протокол заседания кафедры № 3 от «29» июня 2023 г.

## СОДЕРЖАНИЕ

- 1. Цель и задачи дисциплины
- 2. Место дисциплины в структуре ОПОП
- 3. Компетенции, формируемые в результате освоения дисциплины
- 4. Результаты освоения дисциплины обучающимся
- 5. Объем дисциплины и распределение видов учебной работы по семестрам
- 6. Структура и содержание дисциплины
- 7. Примерная тематика курсовых работ
- 8. Фонд оценочных средств по дисциплине
- 9. Учебно-методическое и информационное обеспечение дисциплины
- 10. Материально-техническое обеспечение дисциплины
- 11. Методические рекомендации для обучающихся по освоению дисциплины
- 12. Приложение 1

## **1. ЦЕЛЬ И ЗАДАЧИ ДИСЦИПЛИНЫ**

**Цель:** обучение студентов выполнению всех этапов проектирования видеороликов и овладению приемами практических навыков видеосъёмки и режиссуры монтажа.

#### **Задачи:**

- ознакомление с этапами разработки видео в графическом и цифровом дизайне;
- овладение навыками создания сценария видеоролика;
- овладение навыками раскадровки и видеомонтажа;
- приобретение навыков проектирования видео контента на различных планах;

- приобретение навыков работы с профессиональным программным обеспечением для создания видео контента по стандартам индустрии.

## **2. МЕСТО ДИСЦИПЛИНЫ В СТРУКТУРЕ ОПОП**

#### **2.1. Место дисциплины в учебном плане:**

**Блок:** Блок 1. Дисциплины (модули).

**Часть:** Часть, формируемая участниками образовательных отношений, элективные дисциплины.

**Осваивается:** 5**,** 6 семестры.

## **3. КОМПЕТЕНЦИИ, ФОРМИРУЕМЫЕ В РЕЗУЛЬТАТЕ ОСВОЕНИЯ ДИСЦИПЛИНЫ**

**ПК-2** – способен реализовывать художественно-технические решения по созданию визуальных эффектов в анимационном кино и компьютерной графике;

**ПК-3** – способен организовывать деятельность специалистов и осуществлять авторский контроль по созданию визуальных эффектов в анимационном кино и компьютерной графике.

# **4. РЕЗУЛЬТАТЫ ОСВОЕНИЯ ДИСЦИПЛИНЫ ОБУЧАЮЩИМСЯ**

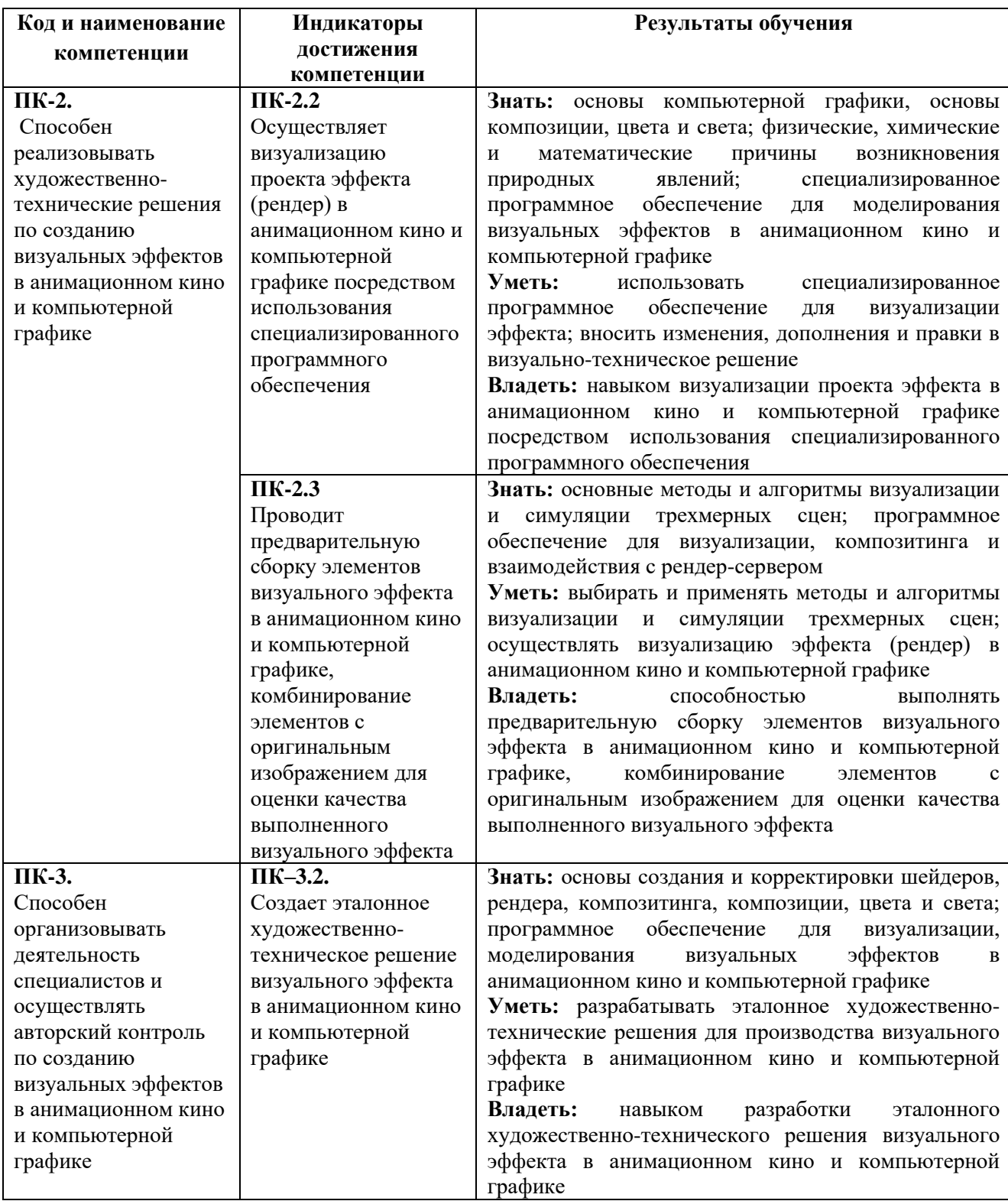

## **5. ОБЪЕМ ДИСЦИПЛИНЫ И РАСПРЕДЕЛЕНИЕ ВИДОВ УЧЕБНОЙ РАБОТЫ ПО СЕМЕСТРАМ**

Общая трудоемкость дисциплины «Видеографика» для студентов очной формы обучения, реализуемой в АНО ВО «Институт бизнеса и дизайна» по направлению подготовки 54.03.01 Дизайн, составляет: 7 з.е. / 252 час.

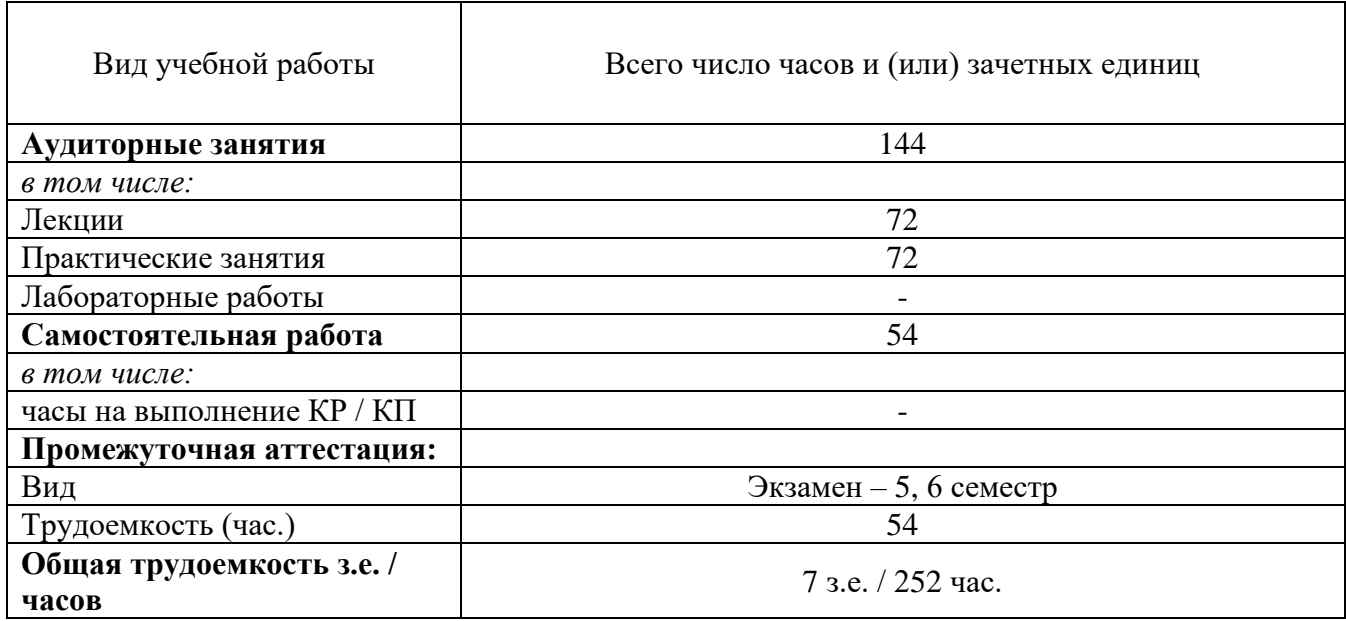

## **6. СТРУКТУРА И СОДЕРЖАНИЕ ДИСЦИПЛИНЫ**

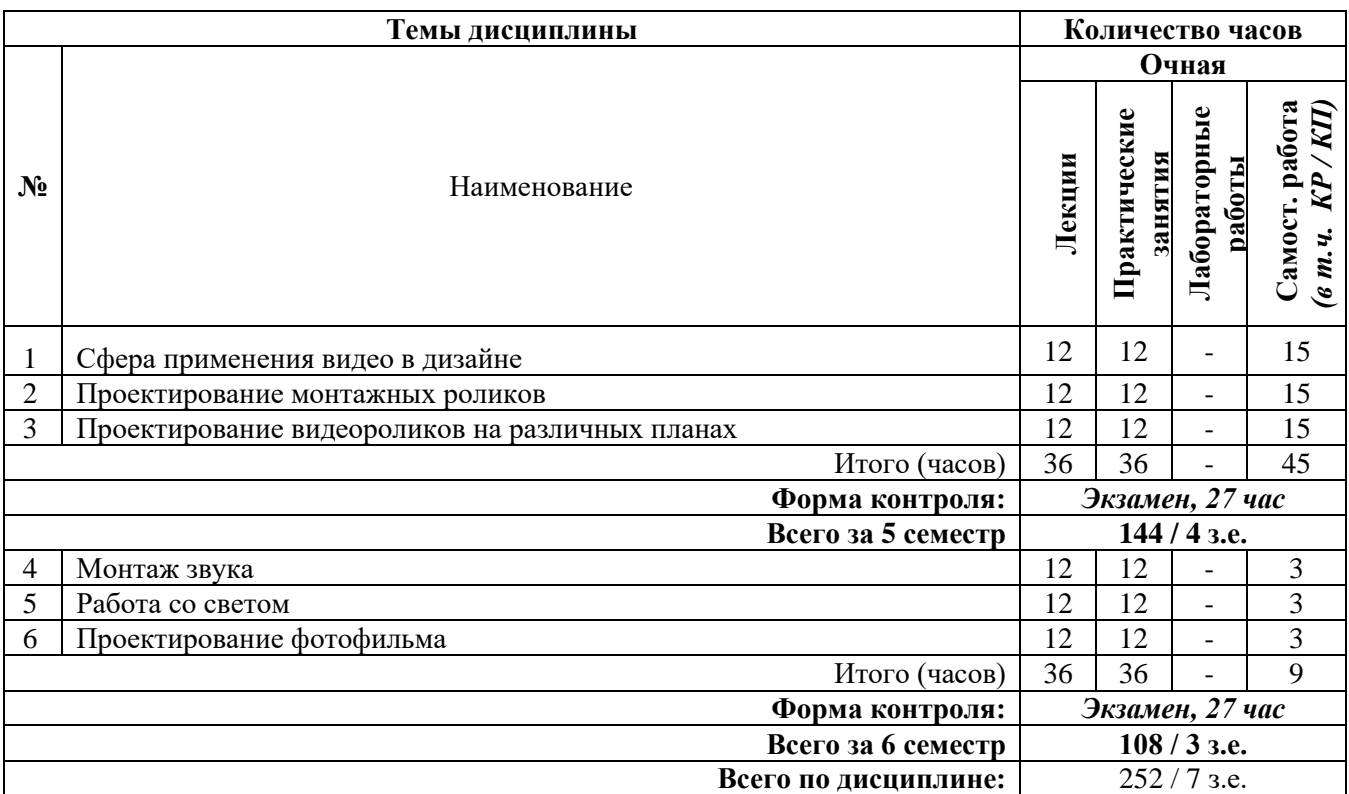

## **СОДЕРЖАНИЕ ТЕМ ДИСЦИПЛИНЫ**

#### *Тема 1. Сфера применения видео в дизайне*

Проект как совокупность различных видов деятельности дизайнера. Специфика проектной культуры в графическом и цифровом дизайне. Классификация объектов проектной деятельности в графическом и цифровом дизайне. Этапы разработки видеографики.

#### *Тема 2. Проектирование монтажных роликов*

Раскадровка: общие принципы. Этапы разработки раскадровки. Исследование. Пользовательские сценарии. Структура раскадровки. Определение стилистики. Дизайн концепция. Введение в монтаж. Виды видеомонтажа. Техники монтажа. Подготовка материалов для видео.

#### *Тема 3. Проектирование видеороликов на различных планах*

Понятие плана и ракурса в видео. Стилистика. Средства выразительности. Элементы видео. Композиционные элементы. Разработка логической и физической структуры видео. Цветовые схемы и макеты дизайна.

#### *Тема 4. Монтаж звука*

Саунд-дизайн. Оборудование для записи звука. Типы звука аудиовизуальных произведений: интершум, речь и музыка. Способы взаимодействия всех типов в одном кадре. Методы применения техники переозвучивания. Обработка и сведение звука. Микшер аудиодорожек. Звуковые эффекты. Работа с текстом и титрами в целом.

#### *Тема 5. Работа со светом*

Типы источников света, основные принципы освещения. Осветительное оборудование. Способы моделирования освещения. Классическое киношное и картинное освещение. Виды хромакея. Работа с хромакеем.

#### *Тема 6. Проектирование фотофильма*

Начальные этапы разработки сценария. Сторителлинг. Введение в сценарную драматургию. Стилистика. Средства выразительности. Элементы фотофильма. Композиционные элементы. Разработка логической и физической структуры фотофильма. Спецэффекты и переходы. Понятие рендера. Рендер эффектов. Цветовые схемы и макеты дизайна. Применение типографики.

## **7. ПРИМЕРНАЯ ТЕМАТИКА КУРСОВЫХ РАБОТ**

Курсовая работа не предусмотрена

## **8. ФОНД ОЦЕНОЧНЫХ СРЕДСТВ ПО ДИСЦИПЛИНЕ:** Приложение 1.

## **9. УЧЕБНО-МЕТОДИЧЕСКОЕ И ИНФОРМАЦИОННОЕ ОБЕСПЕЧЕНИЕ ДИСЦИПЛИНЫ:**

#### **9.1. Рекомендуемая литература:**

1. Кашевский П.А. Шрифты: учебное пособие, Минск: «Лiтаратура i Мастацтва», 2012. *режим доступа: http://biblioclub.ru/index.php?page=book\_red&id=139774*

2. Клещев О.И. Типографика: учебное пособие, Екатеринбург, 2016. *режим доступа: http://biblioclub.ru/index.php?page=book\_red&id=455452*

3. Костюченко О. А. Творческое проектирование в мультимедиа: монография. Издательство: Москва, Берлин: Директ-Медиа, 2015.

 *режим доступа: https://pda.biblioclub.ru/index.php?page=book&id=429292&sr=1*

4. Майстренко, Н.В. Мультимедийные технологии в информационных системах: учебное пособие - Тамбов: Издательство ФГБОУ ВПО «ТГТУ», 2015.

 *режим доступа:<http://biblioclub.ru/index.php?page=book&id=444959>*

5. Пронин, А.А. Как написать хороший сценарий: учебник / А.А. Пронин. - 2-е изд., испр. и доп. - Москва: Директмедиа Паблишинг, 2019.

*режим доступа: http://biblioclub.ru/index.php?page=book&id=496553*

6. Съёмочное мастерство: учебно-методический комплекс - Кемерово: КемГУКИ, 2014. *режим доступа: <http://biblioclub.ru/index.php?page=book&id=275522>*

7. Цыганков В. А. Фирменный стиль или корпоративная идентификация: учебное пособие - Москва: ООО "Сам Полиграфист", 2015.

*режим доступа: https://biblioclub.ru/index.php?page=book\_red&id=488275*

## **9.2. Перечень информационных технологий, используемых при осуществлении образовательного процесса по дисциплине (модулю), включая перечень лицензионного и свободно распространяемого программного обеспечения.**

При осуществлении образовательного процесса по данной учебной дисциплине предполагается использование:

## **Лицензионное программное обеспечение**:

1. Windows 10 Pro Professional (Договор: Tr000391618, Лицензия: V8732726);

2. Microsoft Office Professional Plus 2019 (Договор: Tr000391618, Лицензия: V8732726);

3. Kaspersky Endpoint Security KL4863RAPFQ (Договор: Tr000583293).

#### **Свободно распространяемое программное обеспечение:**

1. Браузер Google Chrome;

2. Браузер Yandex;

3. Adobe Reader - программа для просмотра, печати и комментирования документов в формате PDF;

4. ZOOM - программа для организации видеоконференций.

## **9.3. Перечень современных профессиональных баз данных, информационных справочных систем и ресурсов информационно-телекоммуникационной сети «Интернет»**

1. Behance.net – ресурс для сбора референсов и просмотра графического материала.

2. Biblioclub.ru – университетская библиотечная система online

3. Demiart портал - форум по работе с Adobe Photoshop, Adobe Illustrator и 3DS maxhttp://demiart.ru

4. Vimeo.com – видео-ресурс для сбора референсов и просмотра мультимедийного материала.

5. Window.edu.ru – единое окно доступа к образовательным ресурсам

## **10. МАТЕРИАЛЬНО-ТЕХНИЧЕСКОЕ ОБЕСПЕЧЕНИЕ ДИСЦИПЛИНЫ**

Учебные занятия проводятся в учебных аудиториях для проведения учебных занятий, оснащенные оборудованием и техническими средствами обучения.

Учебная аудитория для проведения учебных занятий, компьютерный класс. Имеет оснащение:

а) учебной мебелью: столы, стулья, доска маркерная учебная;

б) стационарный широкоформатный мультимедиапроектор Epson EB-X41, экран, колонки;

в) наглядные пособия в цифровом виде, слайд-презентации, видеофильмы, макеты и т.д., которые применяются по необходимости в соответствии с темами (разделами) дисциплины;

г) персональные компьютеры, подключенные к сети «Интернет», с обеспечением доступа в электронную информационно-образовательную среду АНО ВО «Институт бизнеса и дизайна».

Помещение для самостоятельной работы оснащено:

а) учебной мебелью: столы, стулья, доска маркерная учебная;

б) стационарный широкоформатный мультимедиа-проектор Epson EB-X41, экран, колонки;

в) персональные компьютеры, подключенные к сети «Интернет», с обеспечением доступа в электронную информационно-образовательную среду АНО ВО «Институт бизнеса и дизайна».

## **11. МЕТОДИЧЕСКИЕ РЕКОМЕНДАЦИИ ДЛЯ ОБУЧАЮЩИХСЯ ПО ОСВОЕНИЮ ДИСЦИПЛИНЫ**

Изучение курса «Видеографика» предполагает большой удельный вес самостоятельной работы студентов. Приступая к изучению данной учебной дисциплины, следует ознакомиться с предложенным преподавателем графиком учебного процесса, включающим самостоятельную работу. На основе этого графика можно четко планировать объем работы и время, необходимое для выполнения внеаудиторной работы, подготовки к практическим занятиям и контрольным формам обучения.

Целью самостоятельной работы является углубленное усвоение учебного материала, развитие способностей, творческой активности, проявление индивидуального интереса к изучению отдельных тем и вопросов дисциплины.

Самостоятельная работа предполагает формирование культуры умственного труда, самостоятельности и инициативы в поиске и приобретении знаний; закрепление знаний и навыков, полученных на всех видах учебных занятий; подготовку к предстоящим занятиям, экзаменам; выполнение контрольных работ. Самостоятельный труд развивает такие качества, как организованность, дисциплинированность, волю, упорство в достижении поставленной цели, вырабатывает умение анализировать факты и явления, учит самостоятельному мышлению, что приводит к развитию и созданию собственного мнения, своих взглядов. Умение работать самостоятельно необходимо не только для успешного усвоения содержания учебной программы, но и для дальнейшей творческой деятельности.

Самостоятельная работа студентов направлена на решение следующих задач:

• формирование творческих умений и навыков при разработке видеороликов;

• закрепление теоретического материала, полученного на лекциях;

• освоение графических приёмов и методов при выполнении домашних заданий;

• формирование эстетического вкуса.

В процессе изучения дисциплины «Видеографика» самостоятельная работа студентов предполагает:

1. Чтение учебной, научной и научно-популярной литературы.

2. Изучение этапов разработки видеороликов.

3. Подготовка к лекционным и практическим занятиям.

- 4. Выполнение видеосъемки, монтажа и обработки видеоматериала.
- 5. Подготовка к семестровому зачету-просмотру.

#### *Методические рекомендации для обучающихся с ОВЗ и инвалидов по освоению дисциплины*

Обучающиеся из числа инвалидов и лиц с ограниченными возможностями здоровья имеют возможность изучать дисциплину по индивидуальному плану, согласованному с преподавателем и деканатом.

Освоение дисциплины инвалидами и лицами с ограниченными возможностями здоровья осуществляется с использованием средств обучения общего и специального назначения.

При освоении дисциплины инвалидами и лицами с ограниченными возможностями здоровья по индивидуальному плану предполагаются: изучение дисциплины с использованием информационных средств; индивидуальные консультации с преподавателем (разъяснение учебного материала и углубленное изучение материала), индивидуальная самостоятельная работа.

В процессе обучения студентам из числа инвалидов и лиц с ограниченными возможностями здоровья информация предоставляется в формах, адаптированных к ограничениям их здоровья и восприятия информации:

*Для лиц с нарушениями зрения:* 

– в печатной форме увеличенным шрифтом,

– в форме электронного документа (с возможностью увеличения шрифта).

В случае необходимости информация может быть представлена в форме аудиофайла. *Для лиц с нарушениями слуха:*

– в печатной форме,

– в форме электронного документа.

*Для лиц с нарушениями опорно-двигательного аппарата:*

– в печатной форме,

– в форме электронного документа.

Данный перечень может быть конкретизирован в зависимости от контингента обучающихся.

*Приложение 1*

## Автономная некоммерческая организация высшего образования **«ИНСТИТУТ БИЗНЕСА И ДИЗАЙНА»**

Факультет дизайна и моды Кафедра дизайна

## **Фонд оценочных средств**

Текущего контроля и промежуточной аттестации по дисциплине (модулю)

# **Б1.В.ДЭ.03.02 «ВИДЕОГРАФИКА»**

**Для направления подготовки:** 54.03.01 Дизайн (уровень бакалавриата)

**Типы задач профессиональной деятельности**: *проектный*

> **Направленность (профиль):** «Моушн-дизайн»

> > **Форма обучения**: очная

> > > **Москва 2023**

## *Результаты обучения по дисциплине*

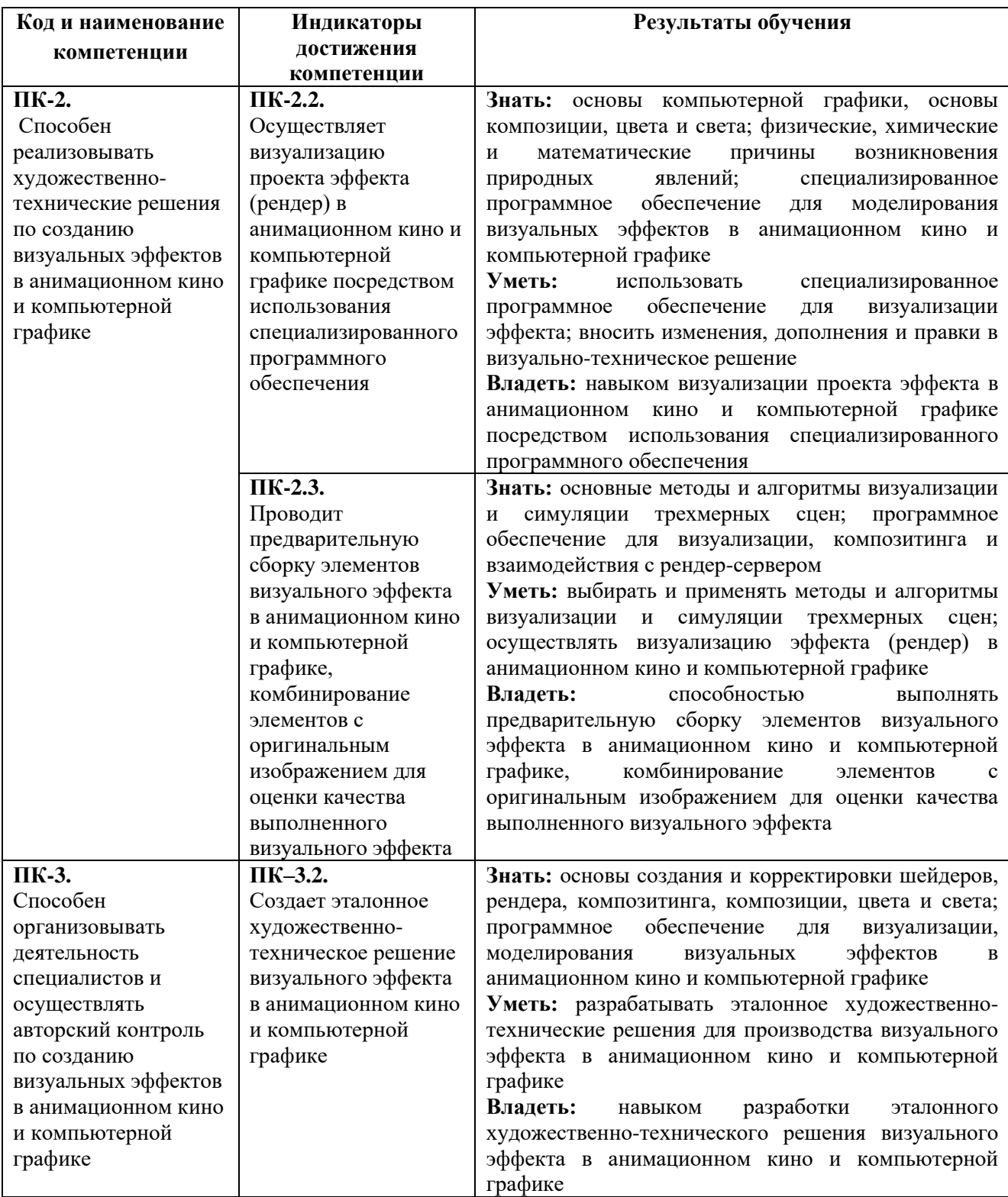

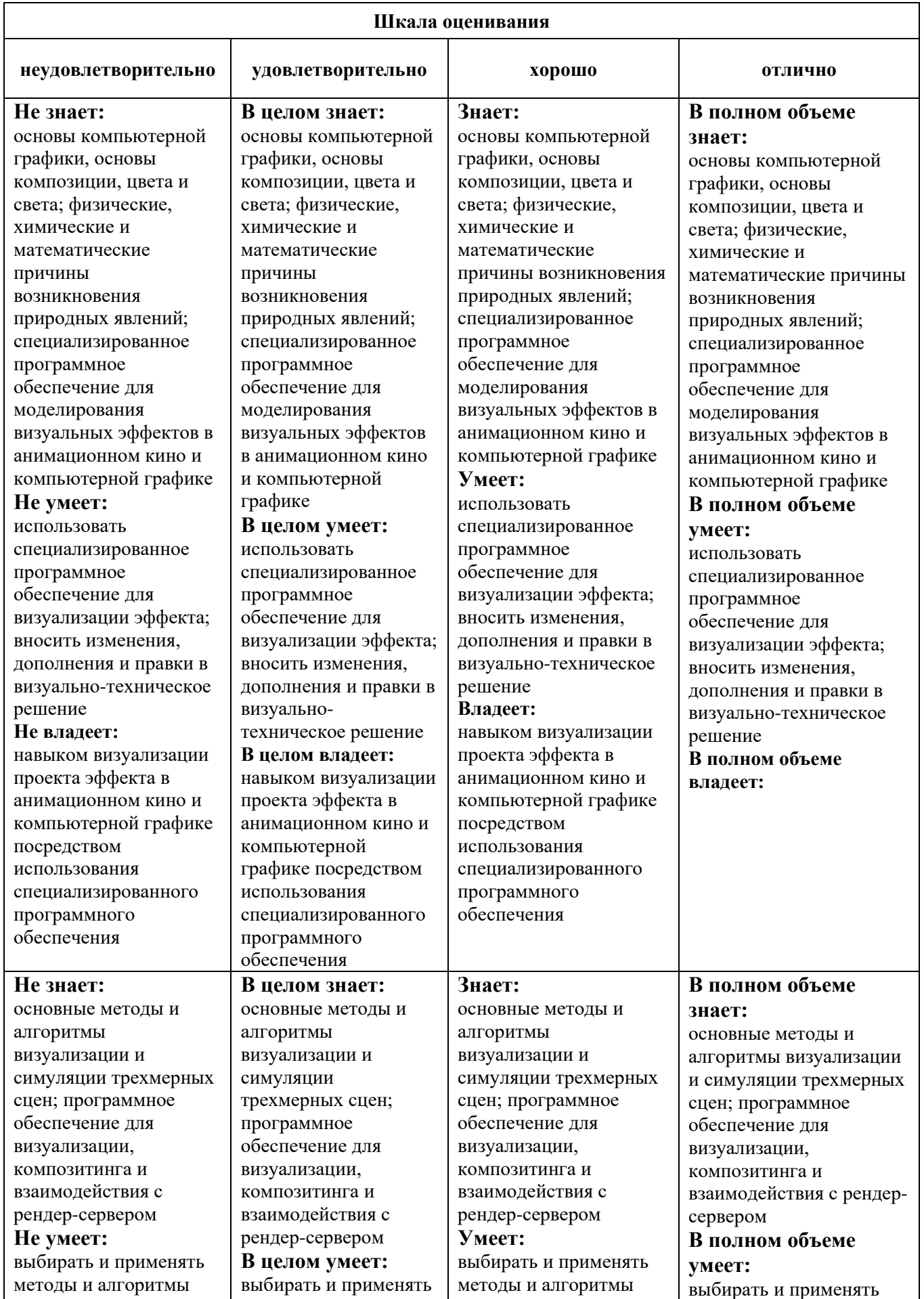

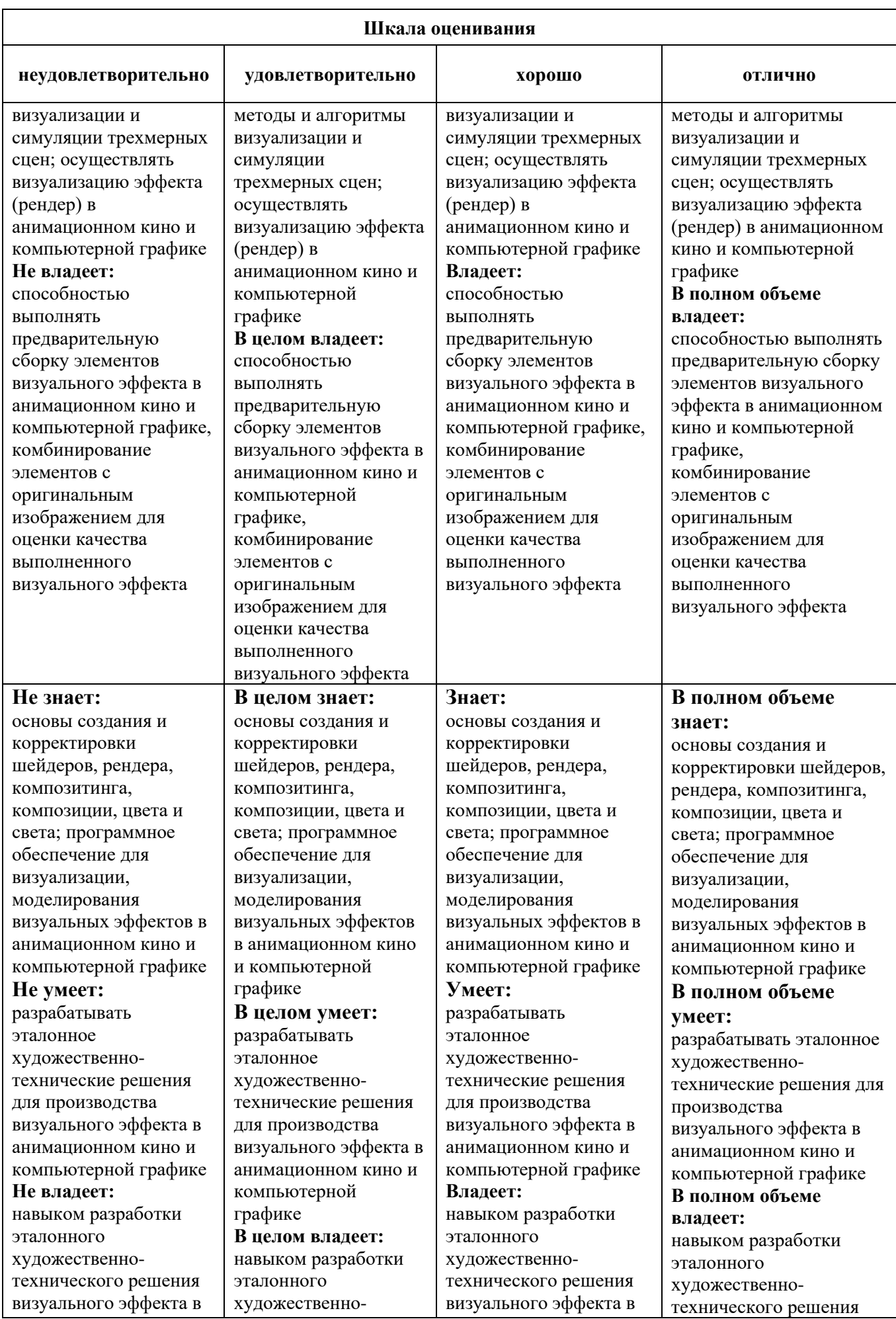

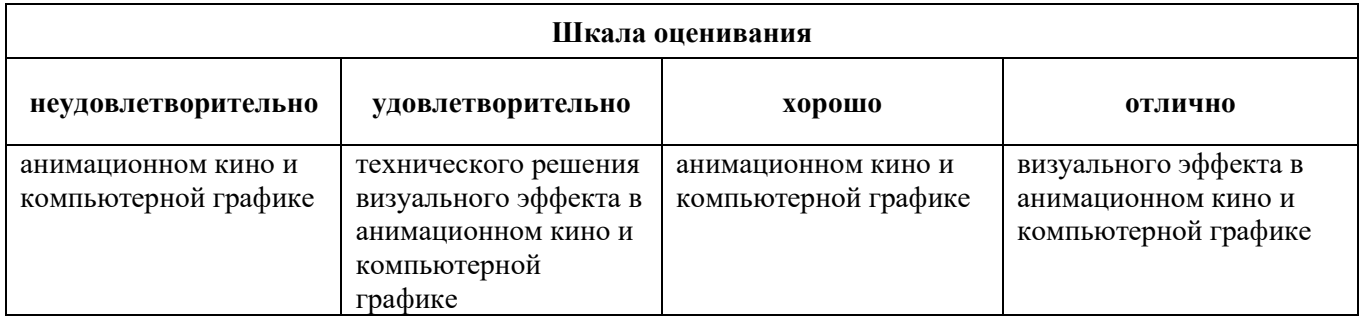

#### *Оценочные средства*

#### **Задания для текущего контроля**

#### *Пример творческого задания, 5 семестр*

#### **Задание 1.** Создание моуд-борда

Выполнить исследование и выбрать тему. Определить концепцию. Собрать информацию в виде картинок, иллюстраций, фотографий, вырезок. Создать мудборд.

#### **Задание 2.** Монтаж кадров (склейка)

Выполнить монтаж двух кадров, снятых самостоятельно, сохраняя первый кадр одинаковым, в четырех монтажных логиках: «вопрос-ответ», «тавтология», «сравнение», «обман». Смонтировать два кадра, используя разные виды технических склеек.

#### *Пример творческого задания, 6 семестр*

#### **Задание 1.** Создание сценария

Выбрать тему, выполнить по ней исследование. Определить цель, сформулировать идею. Разработать сюжет, выстраивая линии поведения персонажей в заданных ситуациях. Выполнить корректировку и оформление сценария.

#### **Задание 2.** Монтаж видеоролика

Выполнить исследование и выбрать тему. Самостоятельно выполнить съемку видео ролика на выбранную тему. Видеоролик должен состоять из трех отдельных сюжетов (частей, сцен). Произвести монтаж (соединение) этих трех частей с помощью выбранного программного обеспечения.

Оценка творческого задания производится по шкале «зачтено» / «не зачтено».

## **Промежуточная аттестация**

## *Примерные вопросы к экзамену, 5 семестр*

- 1. Анализ собранного материала.
- 2. Формирование рабочей гипотезы (бриф).
- 3. Креативная идея на основе брифа.
- 4. Дайте описание концептуального проекта.
- 5. Дайте описание эскизного дизайн-проекта.
- 6. Суть понятия образа в дизайн-проектировании.
- 7. Работа над эскизом.
- 8. Описание и обоснование принятых решений.
- 9. Роль концептуального рисунка в реализации креативного замысла.
- 10. Содержание кадра.
- 11. Средства выразительного динамического изображения.
- 12. Раскадровка как графический сценарий видеоролика.

#### *Примерные вопросы к экзамену, 6 семестр*

- 1. Технические виды склеек.
- 2. Компьютерные программы для 2D и 3D компьютерной анимации.
- 3. Световая коррекция изображений.
- 4. Средства выразительности движущегося изображения.
- 5. Синопсис.
- 6. Монтажная фраза.
- 7. Монтаж материалов с использованием видеопереходов и эффектов.
- 8. Типы звука.
- 9. Синхронизация звуковых дорожек на монтаже.
- 10. Этапы постпродакшена.
- 11. Значение рекламно-графического комплекса в дизайн-проектировании.
- 12. Значение трехактной структуры в драматургии мультимедийных проектов.

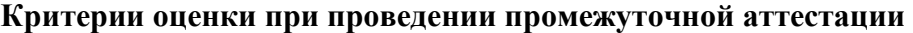

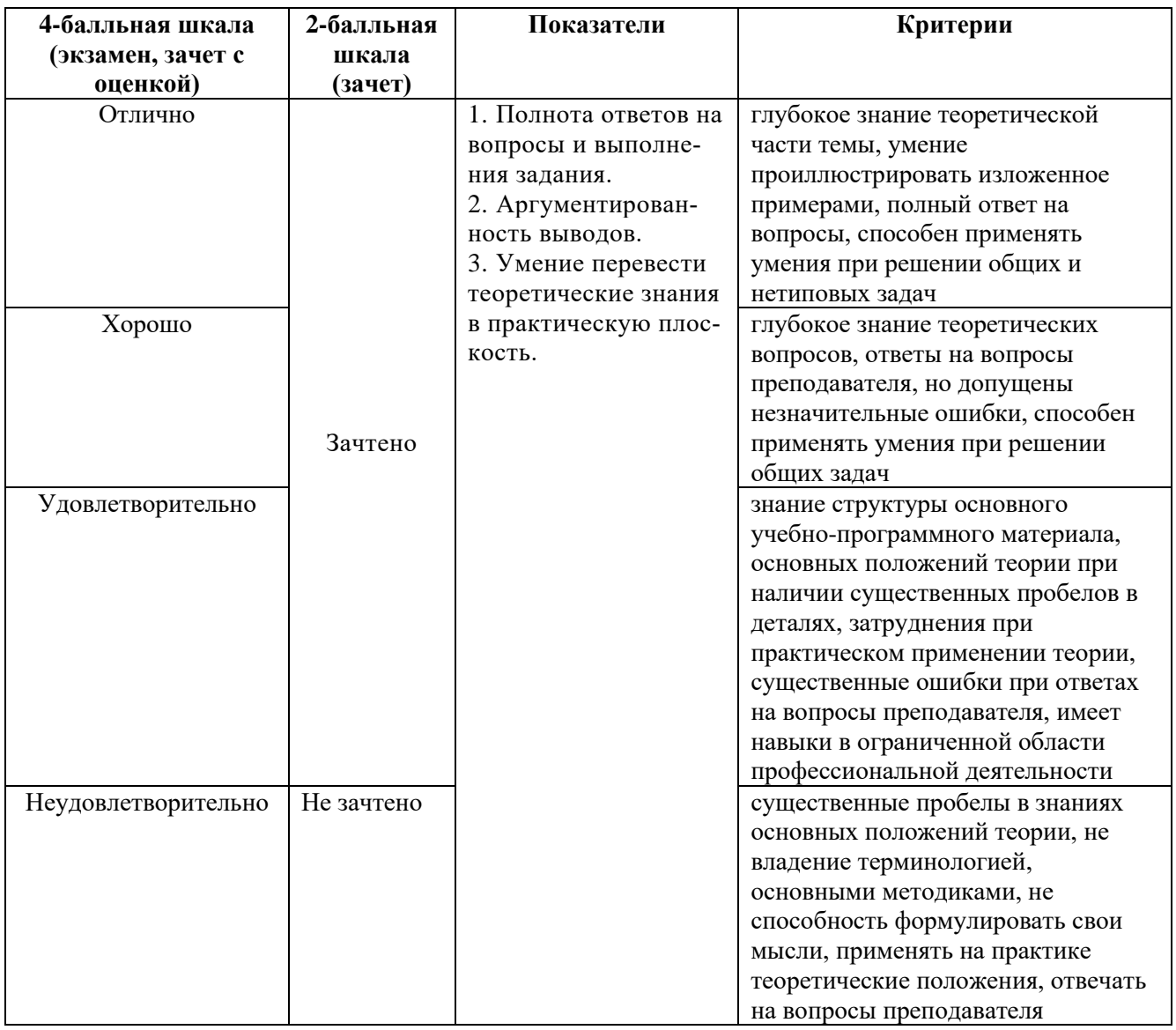

Разработчик: Шмалько Игорь Сергеевич – доцент кафедры дизайна АНО ВО «Институт бизнеса и дизайна, член Союза дизайнеров России.

ФОС для проведения промежуточной аттестации одобрен на заседании кафедры дизайна (Протокол заседания кафедры № 3 от «29» июня 2023 г.).